## SAP ABAP table CDBC\_PLCUST {Planogram Customizing table}

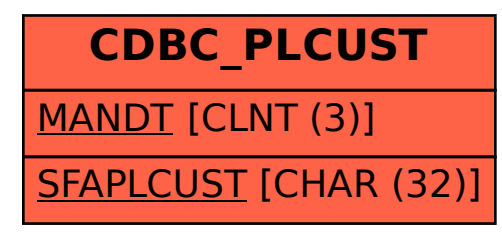